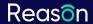

# Webcam Interception and Protection in Kernel Mode in Windows

Michael Maltsev VB2019 London October 3, 2019

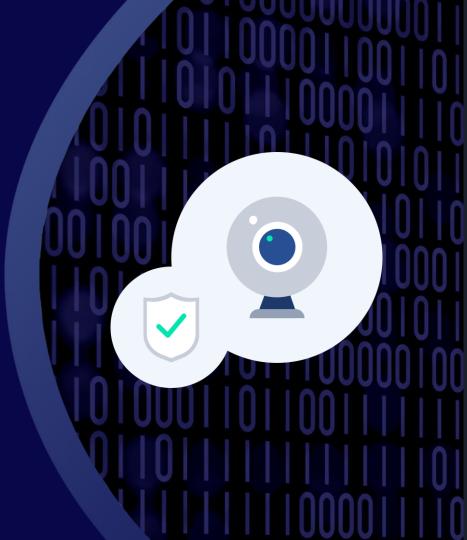

# **About Us**

About Us

The Importance of Webcam Security

Multimedia Frameworks Attack Strategies Protection Driver Development

Existing Protection Solutions

- Founded in 2012 by Andrew Newman, a leading security expert.
- Focused on privacy protection.
- Products:
  - Reason Antivirus (formerly known as Reason Core Security)
  - Should I Remove It?
  - Unchecky
- The Reason Antivirus engine scans over 1B files in 180 countries a day.

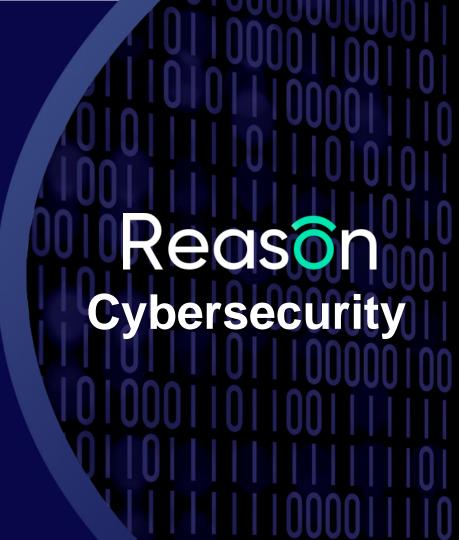

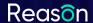

## **Outline**

- The importance of webcam security
- Multimedia frameworks
  - DShow Bridge
  - Frame Server
- Attack strategies
- Protection driver development
- Existing protection solutions

# The Importance of Webcam Security

**About Us** 

The Importance of Webcam Security

Multimedia Frameworks Attack Strategies

Protection Driver Development

Existing Protection Solutions

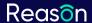

# The Importance of Webcam Security

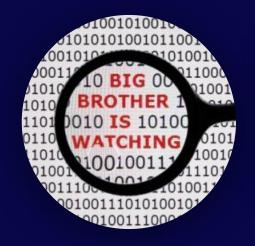

Global Surveillance
NSA, Hacking Team, etc.

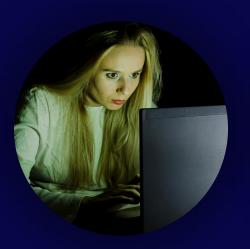

**Stalkerware** e.g. FlexiSPY

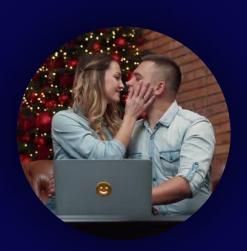

Webcam Ransom

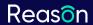

# The Importance of Webcam Security

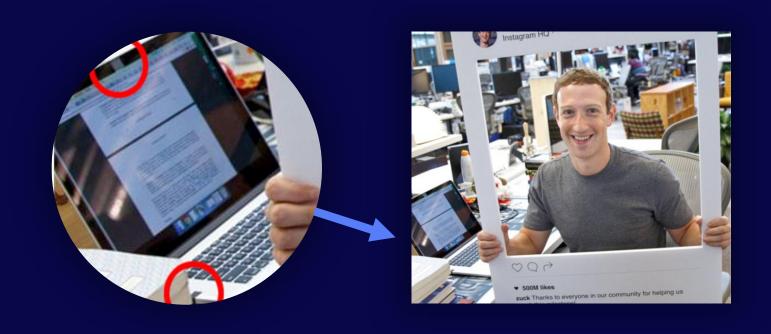

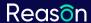

# The Importance of Webcam Security

"Since being founded in 2003, the Italian spyware vendor Hacking Team gained notoriety for selling surveillance tools to governments and their agencies across the world. [...] The capabilities of its flagship product, the Remote Control System (RCS), include [...] remotely activating a device's webcam and microphone."

Filip Kafka, WeLiveSecurity (ESET)

"Mark Zuckerberg masks Mac webcam and microphone [...] FBI director James Comey has previously said he also covers his laptop's webcam to prevent hackers spying on him."

Kim Zetter, WIRED

"According to The Intercept, the NSA uses a plug-in called GUMFISH to take over cameras on infected machines and snap photos."

**BBC News** 

## **Multimedia Frameworks**

**About Us** 

The Importance of Webcam Security

Multimedia Frameworks Attack Strategies Protection Driver Development

Existing Protection
Solutions

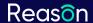

## **Multimedia Frameworks**

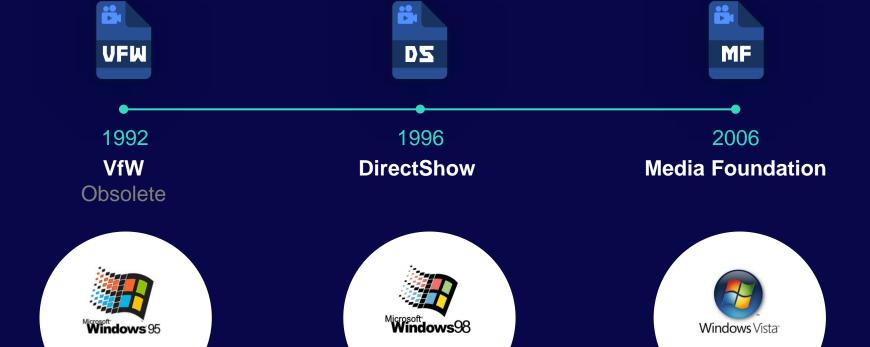

#### Multimedia Frameworks

## VfW (Video for Windows)

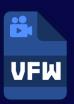

- A multimedia framework that enables applications to process video data.
- First introduced in 1992. Became an integral component of Windows 95 and later.
- Replaced by DirectShow in 1996.
- Nowadays implemented by the VFWWDM32 driver as a backward compatibility layer.

WebcamCapture.exe

VfW MM Driver for WDM Video
Capture Devices

Ks.sys
Kernel CSA (Connection and Streaming Architecture) Library

WebcamCapture.exe

VfW MM Driver for WDM Video
Capture Devices

Kernel mode

Kernel mode

#### Multimedia Frameworks

#### **Direct Show**

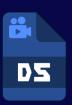

- An architecture for streaming media based on the Component Object Model (COM).
- Announced in 1996, originally named ActiveMovie.
- Became a standard component of all Windows operating systems starting with Windows 98.
- Probably the most popular API for interacting with the camera on Windows today.

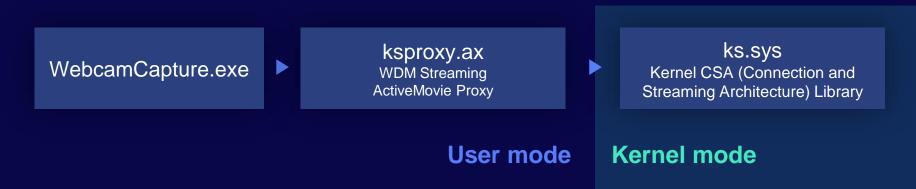

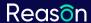

#### Multimedia Frameworks

# MF

#### **Media Foundation**

- A multimedia platform based on the Component Object Model (COM), intended to replace DirectShow (but apparently is not there yet).
- Introduced in Windows Vista (2006), enhanced in Windows 7 and further enhanced in Windows 8.
- "Media Foundation has a couple features that DirectShow did not. The playback experience should be better (fewer glitches), and it also has much more robust support for content protection systems."
   Becky Weiss, Microsoft

Multimedia Frameworks

### **Media Foundation**

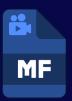

WebcamCapture.exe

mfcore.dll
Media Foundation Core DLL

ks.sys

Kernel CSA (Connection and Streaming Architecture) Library

**User mode** 

Kernel mode

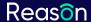

## **DShow Bridge**

- A proxy to allow applications designed for DirectShow to use Media Foundation.
- Introduced in Windows 10 Anniversary Update (Version 1607, August 2016).
- Implemented in mfksproxy.dll.

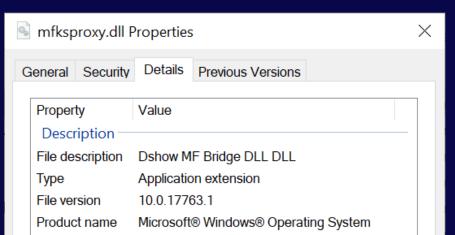

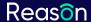

## **DShow Bridge**

#### Enabled if:

- DShow Bridge is enabled for the camera device.
  - HKEY\_LOCAL\_MACHINE\SYSTEM\CurrentControlSet\Enum\USB\
     <DeviceVID&PID>\<DeviceInstance>\Device Parameters
  - Enabled if the EnableDshowRedirection DWORD value has the 0x00000001 bit set.
- Capturing application is not blacklisted from using DShow Bridge:
  - HKEY\_LOCAL\_MACHINE\SOFTWARE\Microsoft\OEM\DshowBridge\<number>
  - HKEY\_LOCAL\_MACHINE\SOFTWARE\WOW6432Node\Microsoft\OEM\DshowBridge\<number>
  - There's an existing entry for "Launcher\_Main.exe" from Logitech in the above branches.

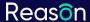

### **Frame Server**

- Introduced in Windows 10 Anniversary Update together with DShow Bridge.
- A service virtualizing a camera device, allowing the device to be shared between multiple applications.
- In practice, camera device sharing is reserved for the system.

"It was important for us to enable concurrent camera access, so Windows Hello, Microsoft Hololens and other products and features could reliably assume that the camera would be available at any given time" Mike M, Windows Camera Team

| 🕼 Task Manager                |           |                                      | -       | - 🗆 ×           | ( |
|-------------------------------|-----------|--------------------------------------|---------|-----------------|---|
| File Options View             |           |                                      |         |                 |   |
| Processes Performance App his | tory Star | tup Users Details Services           |         |                 |   |
|                               |           |                                      |         |                 |   |
| Name                          | PID       | Description                          | Status  | Group           | ^ |
| \$\text{fhsvc}                |           | File History Service                 | Stopped | LocalSystemNe   |   |
|                               | 1504      | Windows Font Cache Service           | Running | LocalService    |   |
| ← FrameServer                 | 4124      | Windows Camera Frame Server          | Running | Camera          |   |
| gpsvc                         | 1196      | Group Policy Client                  | Running | netsvcs         |   |
| GraphicsPerfSvc               |           | GraphicsPerfSvc                      | Stopped | GraphicsPerfSv  |   |
| hidserv                       |           | Human Interface Device Service       | Stopped | LocalSystemNe   |   |
| icssvc                        |           | Windows Mobile Hotspot Service       | Stopped | LocalServiceNet |   |
|                               |           | IKE and AuthIP IPsec Keying Modules  | Stopped | netsvcs         |   |
| InstallService                | 2312      | Microsoft Store Install Service      | Running | netsvcs         |   |
| @iphlpsvc                     | 1196      | IP Helper                            | Running | NetSvcs         |   |
| IpxlatCfgSvc                  |           | IP Translation Configuration Service | Stopped | LocalSystemNe   |   |

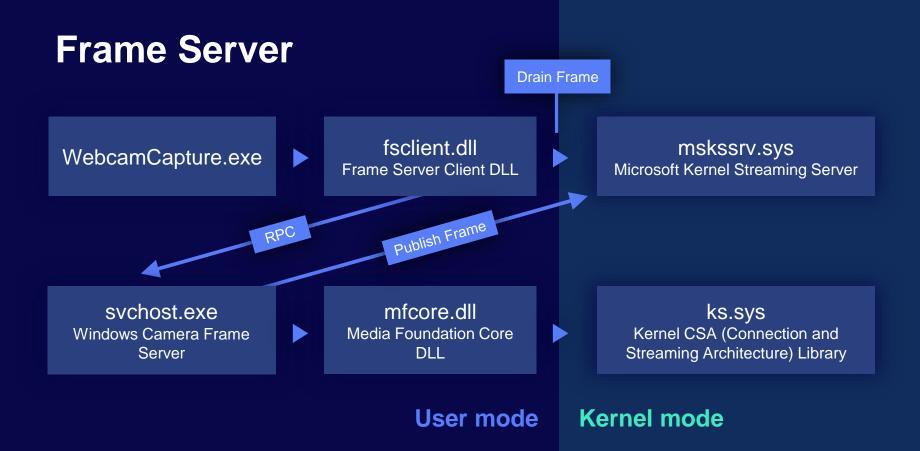

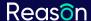

### Frame Server

#### Enabled if:

- Application is using Media Foundation (or DirectShow with DShow Bridge enabled).
- Frame Server is not disabled in the registry.
  - The EnableFrameServerMode DWORD value in the following registry branch:
     HKEY LOCAL MACHINE\SOFTWARE\Microsoft\Windows Media Foundation\Platform
  - Enabled by default if the value is absent.
- The application path doesn't contain "RealSenseDCM".

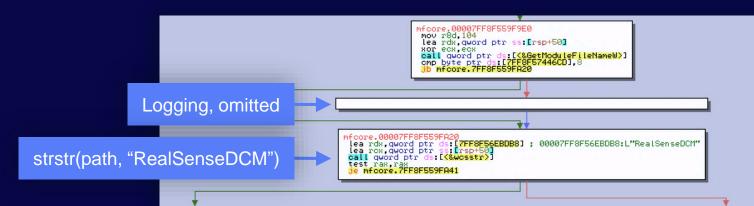

# **Attack Strategies**

About Us

The Importance of Webcam Security

Multimedia Frameworks Attack Strategies Protection Driver Development

Existing Protection Solutions

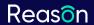

# Attack Strategies

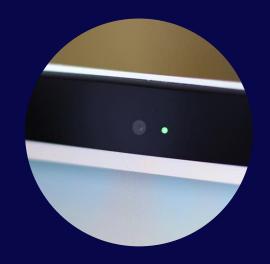

**Simple**Just record

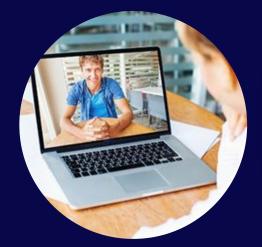

**Stealth**Use an existing session

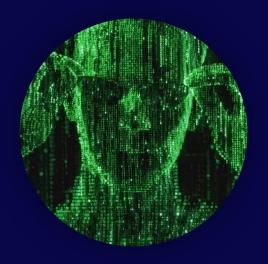

**God Mode**Just record, LED off

Attack Strategies (1/3)

## **Simple**

- Just start recording.
- Advantages:
  - Just works, no questions are asked by Windows.
     Note: Since Windows 10 Fall Creators Update, the user is prompted for access to the camera device, but it only applies to Store apps.
  - Many code examples and available programs that can be used.
- Disadvantages:
  - Camera usage will turn on the indicator LED, giving the victim an indication that somebody is watching him.

#### Attack Strategies (2/3)

## Stealth

- Use an existing recording session. For example, inject into Skype and intercept the camera traffic.
- Advantages:
  - No unusual indicator LED activity, more difficult for the victim to detect.
- Disadvantages:
  - Not as easy to implement.
  - The attacker can't choose when to record. The recording sessions are chosen by the victim, and might be less valuable.
  - Can be intrusive depending on the implementation, increases the chances of being detected by a security software.

#### Attack Strategies (3/3)

### **God Mode**

- Like the first option, but keep the indicator LED turned off.
- Ideally, it shouldn't be possible to use the camera without turning on the indicator LED. In practice, some models provide this option, or have a design flaw that allows it.
- Examples:
  - "I've found info on Logitech Webcams, where you can turn off the LED in the registry keys."
    - psalomonsen, Information Security Stack Exchange
  - "[...] on our Dell laptop, we find the DLL that comes with the RealTek drivers for our webcam. We quickly zero in on the exported function "TurnOnOffLED()"."

    Robert Graham, Errata Security: How to disable webcam light on Windows

Attack Strategies (3/3)

## **God Mode**

- Advantages:
  - The attacker can record at any time without a visible indication.
- Disadvantages:
  - Device-specific, hard or impossible to do on well-designed devices.

# Protection Driver Development

**About Us** 

The Importance of Webcam Security

Multimedia Frameworks Attack Strategies Protection Driver Development

Existing Protection Solutions

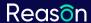

- Mostly undocumented, not much information on the internet.
- After some research we can come to the conclusion that the way to go is to implement a filter driver.
- Let's implement a filter driver which logs the IRPs (I/O request packets)
   that pass through.

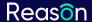

WebcamCapture.exe
Via the relevant system DLL

filter.sys
Camera interception filter driver

ks.sys
Kernel CSA (Connection and
Streaming Architecture) Library

WebcamCapture.exe
Via the relevant system DLL

Kernel mode

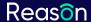

major: IRP\_MJ\_CLEANUP
major: IRP\_MJ\_CLOSE
major: IRP\_MJ\_CLOSE

## The Interesting IRPs

```
major: IRP MJ CREATE filename: 5C 00 67 00 6C 00 6F 00 62 00 61 00 6C 00
                major: IRP MJ CREATE filename: 7B 00 31 00 34 00 36 00 46 00 31 00 [...] 00 00 00
   Start
                major: IRP MJ DEVICE CONTROL ioctl: IOCTL KS PROPERTY request: Connection
                    KSPROPERTY CONNECTION STATE set type: KSSTATE ACQUIRE
                                                                                                 "\global"
 streaming
                major: IRP MJ DEVICE CONTROL ioctl: IOCTL KS PROPERTY request: Connection
                                                                                                The KS filter
                    KSPROPERTY CONNECTION STATE set type: KSSTATE PAUSE
                major: IRP MJ DEVICE CONTROL ioctl: IOCTL KS PROPERTY request: Connection
                    KSPROPERTY CONNECTION STATE set type: KSSTATE RUN
                                                                                                   Next slide...
                major: IRP MJ DEVICE CONTROL ioctl: IOCTL KS READ STREAM
                                                                                                     The KS pin
                major: IRP MJ DEVICE CONTROL ioctl: IOCTL KS READ STREAM
Read data
                major: IRP MJ DEVICE CONTROL ioctl: IOCTL KS PROPERTY request: Connection
                    KSPROPERTY CONNECTION STATE set type: KSSTATE STOP
from stream
                major: IRP MJ CLEANUP
```

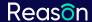

## The IRP\_MJ\_CREATE for the KS Pin

major: IRP\_MJ\_CREATE filename: 7B 00 31 00 34 00 36 00 46 00 31 00 [...] 00 00 00

{146F1A80-4791-11D0-A5D6-28DB04C10000}\???

The object name is a GUID followed by binary data

{146F1A80-4791-11D0-A5D6-28DB04C10000} stands for KSNAME\_Pin

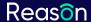

## The IRP\_MJ\_CREATE for the KS Pin

Format:

{146F1A80-4791...}\<KSPIN\_CONNECT><KSDATAFORMAT>

The **KSPIN\_CONNECT** structure describes the connection details, such as the pin ID.

The **KSDATAFORMAT** structure describes the image format.

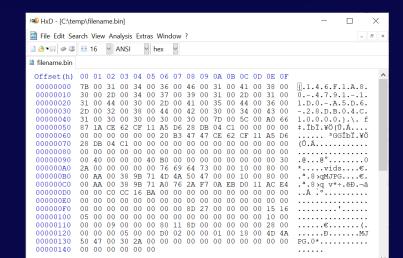

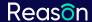

## **Blocking Access to the Camera**

- The simplest solution is to block IOCTL\_KS\_PROPERTY when the KSSTATE\_ACQUIRE command is sent.
- Note: The kernel streaming IOCTLs use the 'neither' buffering method. Data must be accessed from the context of the calling process.
- The capturing program will get an error
   while trying to initiate the capture.

Something went wrong

If you need it. here's the error code: 0xA00F4271(0x80070005)

OK

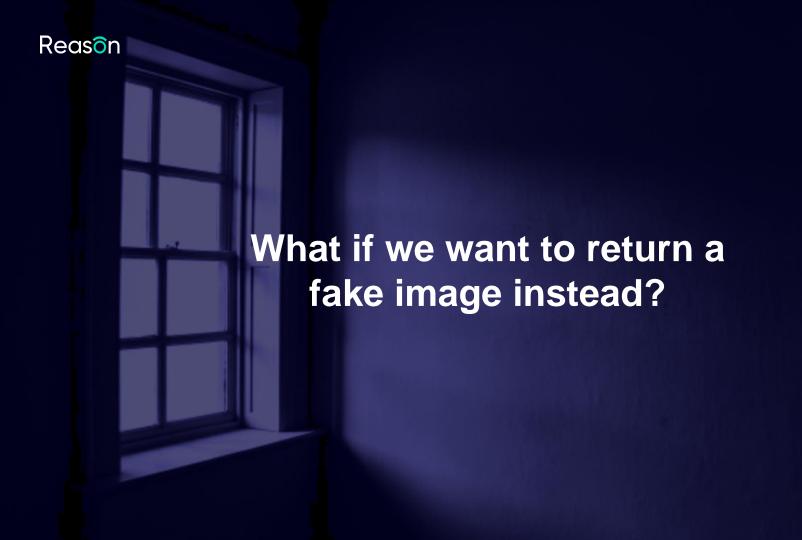

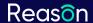

## Replacing the Image Frames

- We can post-process IOCTL\_KS\_READ\_STREAM and replace the frame image before it leaves the kernel mode.
- The frame image buffer is mapped for us by the camera function driver, and can be accessed via Irp->MdIAddress.
- Irp->MdIAddress can be NULL sometimes. The reason the ksthunk filter driver, designed to provide streaming compatibility for 32-bit programs on a 64-bit system.

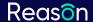

# Replacing the Image Frames

WebcamCapture.exe
Via the relevant
system DLL

**User mode** 

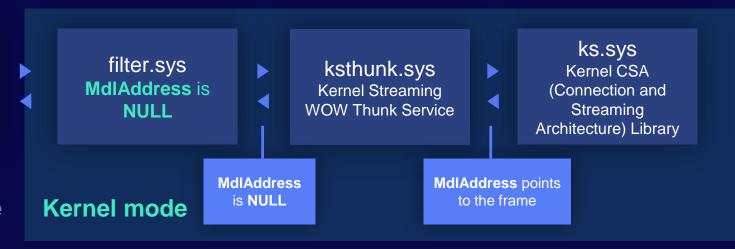

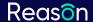

# Replacing the Image Frames

The solution - place our filter driver before ksthunk on the stack.

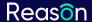

# Replacing the Image Frames

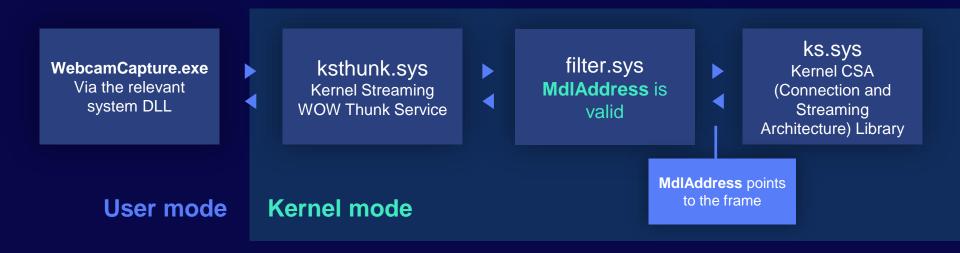

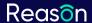

# Per-process Selective Blocking

- Typical design maintain a list of allowed programs such as Skype and the web browser while blocking other, unknown programs.
- Used to be straightforward before the introduction of the Frame Server The process accessing the camera device is the one to be checked against the list.
- Since the introduction of the Frame Server, svchost.exe (hosting the Frame Server) will be accessing the camera device every time Media Framework is used.

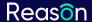

# Per-process Selective Blocking

- We need an alternative way to determine which process is accessing the camera.
- A possible solution intercept access to mskssrv.sys, the Kernel Streaming Server.

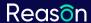

# Per-process Selective Blocking

### Things to note:

- If intercepting access to mskssrv.sys, the process hosting Frame Server needs to be whitelisted.
- You need to be careful about trusting an allowed program, e.g. in case of a code injection scenario.

**Protection Driver Development** 

# **Per-process Selective Blocking**

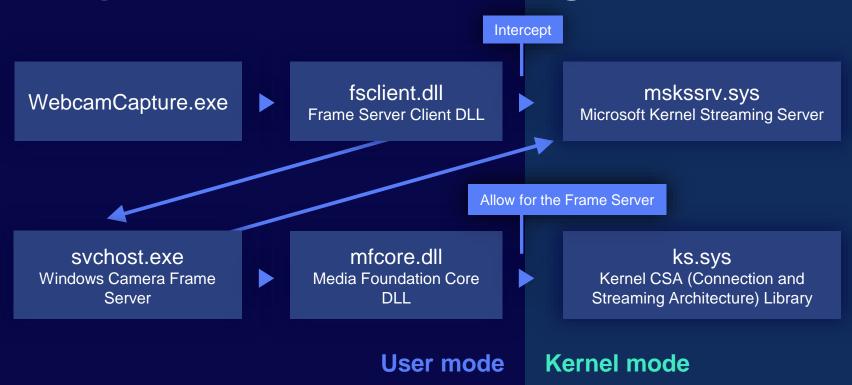

# **Existing Protection Solutions**

**About Us** 

The Importance of Webcam Security

Multimedia Frameworks Attack Strategies Protection Driver Development

Existing Protection Solutions

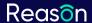

#### **Existing Protection Solutions**

# **Protection Driver Development**

We checked 6 well known security products with camera protection functionality.

|           | Frame Server support | Upper filter registered (*) | Default action on first run       |
|-----------|----------------------|-----------------------------|-----------------------------------|
| Product 1 | ✓                    | ✓                           | Block and notify                  |
| Product 2 | X                    | X                           | Block and notify if untrusted     |
| Product 3 | ✓                    | Only for the Frame Server   | Always notify, block if untrusted |
| Product 4 | ✓                    | X                           | Block and notify if untrusted     |
| Product 5 | X                    | ✓                           | Block and notify if untrusted     |
| Product 6 | X                    | X                           | Notify, no blocking functionality |

(\*) If not, an interception device is being attached to the camera driver stack at runtime.

### **Existing Protection Solutions**

### Product 1, Bypass Attempt 1

**About Us** 

The Importance of Webcam Security

Multimedia Frameworks Attack Strategies Protection Driver Development

Existing Protection Solutions

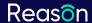

#### **Existing Protection Solutions**

### **Product 1, Bypass Attempt 1**

- After some experimentation we can see that Frame Server is supported by intercepting and blocking access to mskssrv.sys, the Kernel Streaming Server.
- In that case, the Frame Server user mode process (svchost.exe, hosting the Frame Server) is probably whitelisted.
- What if we inject into it and try to capture?

|           | Frame Server support | Upper filter registered | Default action on first run |
|-----------|----------------------|-------------------------|-----------------------------|
| Product 1 | ✓                    | ✓                       | Block and notify            |

**Existing Protection Solutions** 

# **Product 1, Bypass Attempt 1**

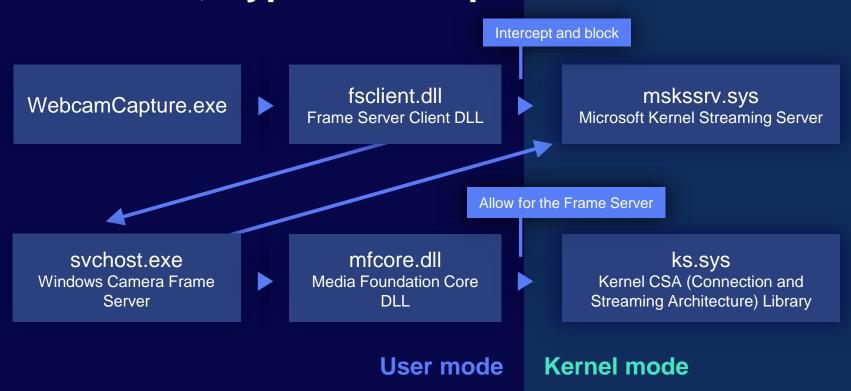

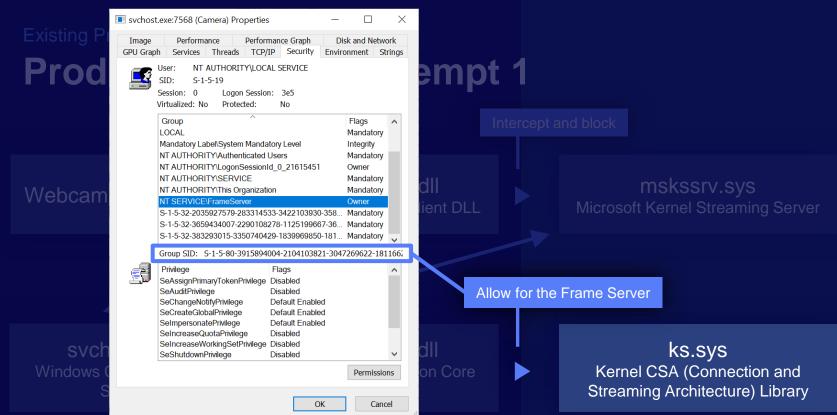

User mode Kernel mode

**Existing Protection Solutions** 

# **Product 1, Bypass Attempt 1**

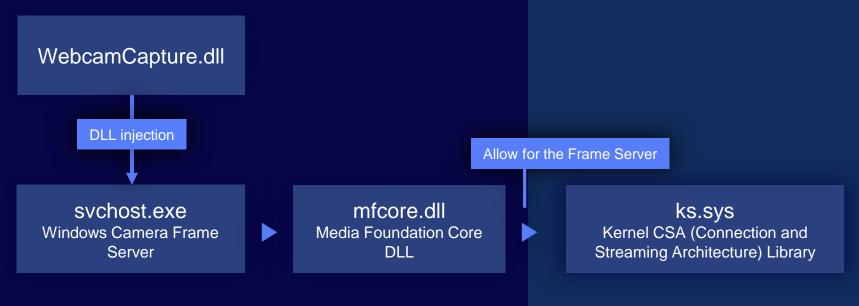

User mode

Kernel mode

#### **Existing Protection Solutions**

# **Product 1, Bypass Attempt 1**

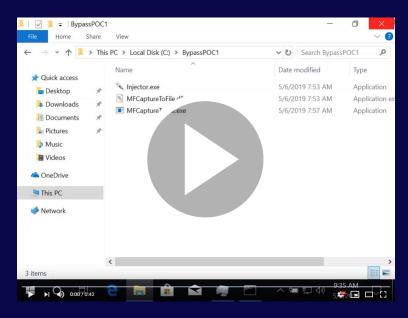

https://youtube.com/watch?v=-bnpclzlXsA

**Existing Protection Solutions** 

**Product 1, Bypass Attempt 1** 

WebcamCapture.dll

DLL injection

svchost.exe
Windows Camera Frame
Server

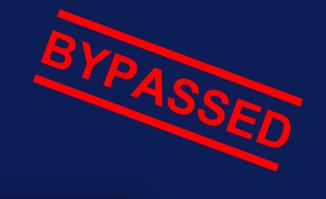

Allow for the Frame Server

mfcore.dll
Media Foundation Core
DLL

ks.sys
Kernel CSA (Connection and
Streaming Architecture) Library

User mode

Kernel mode

### **Existing Protection Solutions**

### Product 1, Bypass Attempt 2

**About Us** 

The Importance of Webcam Security

Multimedia Frameworks Attack Strategies Protection Driver Development

Existing Protection Solutions

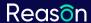

#### **Existing Protection Solutions**

# **Product 1, Bypass Attempt 2**

- Now let's try something simpler: What happens if we try to remove the registered upper filter driver from the registry?
- Surprisingly, nothing stops us from doing it.
- Now it's enough to disable and re-enable the camera device to get the security filter driver removed from the driver stack.

|           | Frame Server support | Upper filter registered | Default action on first run |
|-----------|----------------------|-------------------------|-----------------------------|
| Product 1 | ✓                    | ✓                       | Block and notify            |

#### **Existing Protection Solutions**

### **Product 1, Bypass Attempt 2**

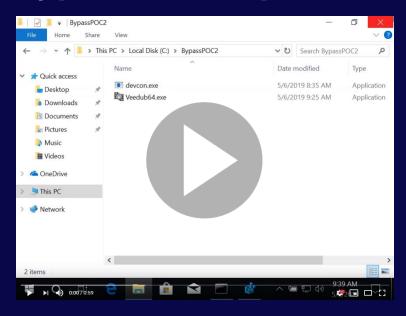

https://youtube.com/watch?v=JKzoqGk3vTk

### **Existing Protection Solutions**

**Product 2** 

About Us

The Importance of Webcam Security

Multimedia Frameworks Attack Strategies Protection Driver Development

Existing Protection Solutions

#### **Existing Protection Solutions**

### Product 2

- No Frame Server support every program accessing the camera via the Frame Server is being reported as svchost.exe.
- svchost.exe, being a system process, is trusted by default.
- It's enough to have our capturing program use Media Foundation to bypass the protection.

|           | Frame Server support | Upper filter registered | Default action on first run   |
|-----------|----------------------|-------------------------|-------------------------------|
| Product 2 | Х                    | Х                       | Block and notify if untrusted |

#### **Existing Protection Solutions**

### **Product 2**

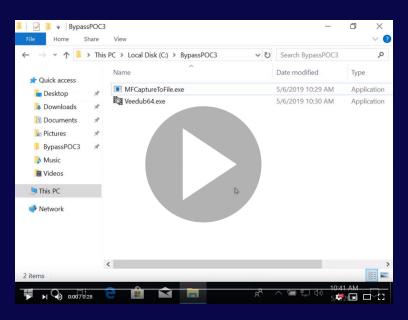

https://youtube.com/watch?v=Z-64HGY8HtM

**Existing Protection Solutions** 

### **Product 2**

- No Frame Server support every program accessing the camer the Frame Server is being reported as svchost.exe.
- svchost.exe, being a system process, is trusted by default.
- It's enough to have our capturing program use Media Foundation to bypass the protection.

|           | Frame Server support | Upper filter registered | Default action on first run   |
|-----------|----------------------|-------------------------|-------------------------------|
| Product 2 | X                    | X                       | Block and notify if untrusted |

#### **Existing Protection Solutions**

# **Summary**

|           | Frame Server injection | Media Foundation usage | Upper filter removal |
|-----------|------------------------|------------------------|----------------------|
| Product 1 | Bypassed               |                        | Bypassed             |
| Product 2 |                        | Bypassed               |                      |
| Product 3 | Bypassed               |                        | Bypassed             |
| Product 4 | Bypassed (*)           |                        |                      |
| Product 5 |                        | Bypassed               | Bypassed             |
| Product 6 |                        |                        |                      |

(\*) Frame Server injection was blocked, but injecting into any other trusted program works.

#### **Existing Protection Solutions**

### Lessons

- If you trust a system service, make sure it can't be tampered with.
- Don't forget to apply self-protection for features that can be otherwise just disabled.
- Follow and adapt to the OS architecture changes in our case that's the introduction of the Frame Server.

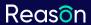

### Conclusions

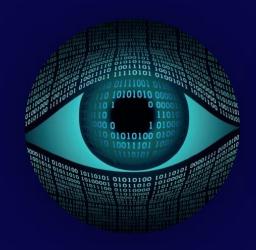

A significant privacy threat

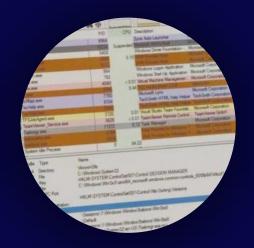

Webcam-related
Windows internals

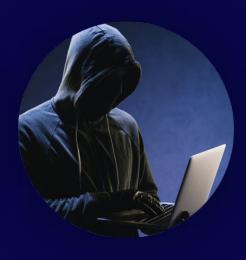

Software protection is not perfect

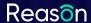

# **Sharing is Caring**

- A technical paper on the subject:
   Through the looking glass: webcam interception and protection in kernel mode
- A sample driver for blocking access to the camera:
   <a href="https://github.com/ReasonSoftware/webcam-interception-driver">https://github.com/ReasonSoftware/webcam-interception-driver</a>
- Contact me for any additional information.

   <u>michael.maltsev@reasonsecurity.com</u>

\$7 @m417z

### **Thank You**

Questions?